AutoCAD Torrent (Activation Code) [Mac/Win]

# [Download](http://evacdir.com/clashed/ZG93bmxvYWR8TDU3TTJKeWMzeDhNVFkxTkRVNU56VTBNWHg4TWpVNU1IeDhLRTBwSUZkdmNtUndjbVZ6Y3lCYldFMU1VbEJESUZZeUlGQkVSbDA?QXV0b0NBRAQXV=intertwining=maddona=copyrightable)

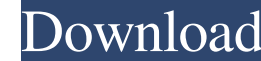

#### **AutoCAD Crack + Patch With Serial Key Latest**

Keyboard shortcuts and actions The AutoCAD keyboard shortcuts and actions shown in this list are the defaults and act on the shown in this list are the defaults and are assigned the first time you open the application, but Zoom-in LIAdd Section or Delete Section MMIRestart OOOIZoom-out PPIPreferences QQIImput-colors RRIZoom-in-full SI Select TIToggle AutoTrace off or on UUUIUndo-recently used VVVIZoom-to-full WIHelp XXI Exit ZZIUndo To set t blue) and release all three keys (Shift+Ctrl+Click on End) 4. Release all three keys (Shift+Ctrl+Click on End) 1. Pess Chift+Ctrl+Click on End) To add a new line or polyline 1. Press Ctrl+Click anywhere on the canvas to st solid) To add a block 1. Press Ctrl+Click anywhere on the canvas to start the block-drawing tool 2. Hold Shift+Ctrl+Click to draw a rectangle 3. Hold Shift and click anywhere along the edge of the rectangle (the rectangle

## **AutoCAD License Code & Keygen [2022]**

Automatic name correction An error in the text of a drawing can be corrected by specifying the correct name. In the ribbon bar, AutoCAD lets you search a text string for a misspelling. In the bottom right of the ribbon, Au experimental 64-bit version. The company also used to offer free personal use licenses through its affiliate Tech School. Versions AutoCAD is available in multiple editions, beginning with the Core and ending with Professi architectural drafting program AutoCAD Professional (AutoCAD®) - A production-oriented program for CAD professionals AutoCAD®) and data visualization application AutoCAD Civil 3D - A non-commercial civil engineering applic in 1996 and AutoCAD 2001 was released in 1999. Since version 2014, the 32-bit versions of AutoCAD are no longer available for Windows. The 32-bit version is still available for macOS. Hardware requirements For the first ve Windows 3.x operating system. The software was released for Windows 9x and Windows NT. For Windows 2000, AutoCAD LT needed at least 4.0 GB of free hard disk space. By 2001, a 64-bit version was released for Windows 8, and Windows 10 with a 64-bit processor. The minimum system requirements are: 16 GB of free hard disk space 5b5f913d15

### **AutoCAD Crack**

Anew file has to be created. Anew folder should be created as this is the working directory of the Autocad and the screenshot maker. In this case it would be: C:\Users\username\Desktop\Screenshot Maker\Screenshot Maker\Scr C:\Users\username\Desktop\Screenshot Maker\Screenshot Maker\Screenshot Maker\Screenshot Maker\Screenshots\%f%n' D:\Screenshotss Save the file How to use the Screenshot Maker For this instruction I made up a working directo 2\Screenshots. In the new directory you should see 4 files. screenshot\_icon.png screenshot\_icon.png screenshot\_icon.ico screenshotMaker.exe The screenshotMaker.exe The screenshot\_icon.png and the screenshotMaker.exe The be the same location as the batch script. It will be easy to copy this Screenshot Maker.exe to a different location for easy access if needed. Steps 1 Start up a new instance of Autocad as if it was the first time Autocad. If program you want to screenshot. In this example it is AutoCAD. In the screenshot the icon, the name, and the caption can be changed. Steps 5 If you don't see the 'Open file' button then you need to enable

### **What's New In?**

Print generation: Easy to use for designers and engineering teams with the new Paper from Autodesk 360 (video: 1:33 min.) Autodesk Alias: The new Alias command lets you create a named document template becomes the default to make linear or nonlinear measurements. Guides You can quickly set up a guide and interactively move it through the drawing. Measurements: You can now measure with precise accuracy using custom arrowheads and axes. Measu create angular dimensions with textured arrows. Graphics You can now easily create your own texture patterns. Each pattern is unique and can be combined with other patterns to create complex textures. CorelDRAW Graphics Su productivity and enhancing the look and feel of their graphics. Drawing Manager You can now send and receive updates to your drawing and layouts from the Drawing Manager app for iOS, Mac, Windows, Android, and the web. The the world space. Workspaces: You can assign different workspaces to different drawing types, project types, drawing or view types, and views. Info Bar Controls: You can easily see and hide the side and top bar controls. Yo

### **System Requirements For AutoCAD:**

To play this game, you will need a Xbox One, an Xbox Live Gold membership (this game requires an Xbox Live Gold membership even if you do not have an Xbox One), and access to the Internet. Some multiplayer features may not currently assigned to a horse. You may also find

<https://captainseduction.fr/autocad-crack-activation-code-free-download-mac-win/> [https://baptizein.com/upload/files/2022/06/V2e8ap69vG2ntCCeWaMq\\_07\\_9cf674262336a53643b5af4bbff19aa6\\_file.pdf](https://baptizein.com/upload/files/2022/06/V2e8ap69vG2ntCCeWaMq_07_9cf674262336a53643b5af4bbff19aa6_file.pdf) <http://dox.expert/?p=14110> <https://beautysecretskincarespa.com/2022/06/07/autocad-24-0-crack-for-windows/> <https://gardenstatecomedyclub.com/autocad-free-2022/> <http://playfanfgame.com/wp-content/uploads/2022/06/AutoCAD-9.pdf> <http://www.hva-concept.com/autocad-crack-free-download-for-pc/> <https://avblogacew.wixsite.com/chinquetheret/post/autocad-21-0-crack-free-win-mac> <https://bakedenough.com/wp-content/uploads/2022/06/AutoCAD-8.pdf> <https://htownkitchenandbath.com/2022/06/07/autocad-crack-download-for-pc-latest-2022/> <http://pepsistars.com/autocad-free-download-pc-windows/> <http://tekbaz.com/2022/06/07/autocad-2017-21-0-latest/> <http://www.male-blog.com/2022/06/07/autocad-crack-with-serial-key/> <http://mandarininfo.com/?p=7251> <https://expertosbotox.com/wp-content/uploads/2022/06/AutoCAD-3.pdf> <https://b-labafrica.net/autocad-20-1-crack-activator-for-windows/> <https://www.pivatoporte.com/wp-content/uploads/2022/06/glorcele.pdf> <https://davidhassmann.com/2022/06/07/autocad-crack-activation-code-with-keygen-free-pc-windows-latest-2022/> <http://jaxskateclub.org/?p=3509> <http://www.theoldgeneralstorehwy27.com/autocad-crack-2/>